# 大規模三次元地図情報の高速表示ライブラリ

柿本 正憲<sup>#</sup>‡ 芳賀剛士<sup>†</sup> 小原 理† 小出雅人† 立川智章† 小林敏彦† 橋本昌嗣†

† 日本 SGI 株式会社

‡ 東京大学

近年、建物や道路などの構造物や地形・海底などの実世界の 3D データ化が進んでいる。そのようにし て取得・整備された広域の大規模 3D データをリアルタイムで表示するための手法を考案し、アプリケ ーションから利用可能なライブラリを開発した。大規模データのファイルアクセスのオーバーヘッド を最小化するため、数 100GB にもなりうる単一ファイルのデータフォーマットを設計し、随時必要な 部分を高速にページングする仕組みを実装した。表示処理では、ページングと組み合わせてカリング 処理・LOD 処理・テクスチャ制御など最適化処理を行う。種々のアプリケーションに対応するために はオブジェクト操作・更新が必要となるが、これについては、表示処理時にはページング可能な履歴 ファイルとして保存し、後処理で単一ファイルにマージすることで実現した。

# Fast Rendering Library for Large 3D Geographical Information

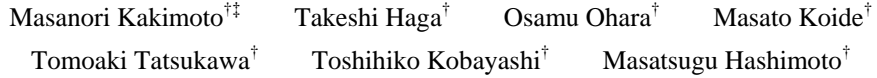

† SGI Japan, Ltd.

‡ The University of Tokyo

Today technologies of 3D data acquisition from real-world objects such as buildings, roads or terrain are in progress. We propose a method to render these types of large scale data sets with interactive rate and developed an application independent library. In order to minimize run time file access overhead for the large data set, we designed a data format for a single large intermediate file which may amount to several hundreds of gigabyte, as well as implemented a mechanism for paging objects from an instance of the file. In the rendering process, optimization techniques such as culling, LOD, texture control are used in combined with paging. To support various types of applications, object modification feature is realized by saving a history file which can also be paged in at run time and can be merged to the single large file at a post processing phase.

# 1. はじめに

近年、データ取得技術の進歩により、実世界に ある物の 3D 形状や色のデータが容易に入手でき るようになった。対象物として、人体や工業製品 などのように、小規模な装置によりデータ取得で きるもののほか、移動撮影や空撮による建築物や 道路のデータ取得、衛星による地形データ取得な ど、広域にわたる実世界 3D データも得られるよ うになった。

CG による表示という観点で見ると、後者のよ うな大規模な 3D データに関しては部分的な表示 であればリアルタイム表示が可能である。しか し、広い領域をカバーしようとすると表示時間が かかるだけでなく、容量が大きすぎて表示すらで きない場合もあるという問題があった。広域デー タの高速表示技術としては、ビジュアルシミュレ

ーション用のライブラリである OpenGL Performer[1]のデータベース・ページング[2]があ り、おもに軍事用のフライトシミュレータに使わ れている。しかしながら、Performer のデータベ ース・ページングでは一回のページング単位がフ ァイル一つとなっているため、ファイルの数が膨 大に増え、ディスクアクセスの速い高価なプラッ トフォームでの動作に限られていた。

提案手法では、広域の 3D データのページング を効率化するために、全体をメモリ上とほぼ同じ データ構造を持つ単一ファイルとし、任意のサイ ズを単位として読み込む方式を考案し実装した。

# 2. 高速表示のための手法:Soarer

提案する広域データの高速表示手法は、地形や 建物に関して、近景から遠景まで、視点が自由な 高さに上昇してもデータ表示が可能なことから Soarer と名づけ、ライブラリ化した。

### 2.1. Soarer の処理の流れ

図 1 に Soarer の処理の流れを示す。

入力データとしては、建物・道路・街路樹のよ うな都市構造物のほか、国土全体の標高データや 世界全体の海底の深さデータなど、広域 3D 地図 データを想定している。

これらの入力データを、それぞれのファイル形 式に応じて前処理によって変換し、表示に必要な 領域すべてのデータを含むsoaフォーマットと呼

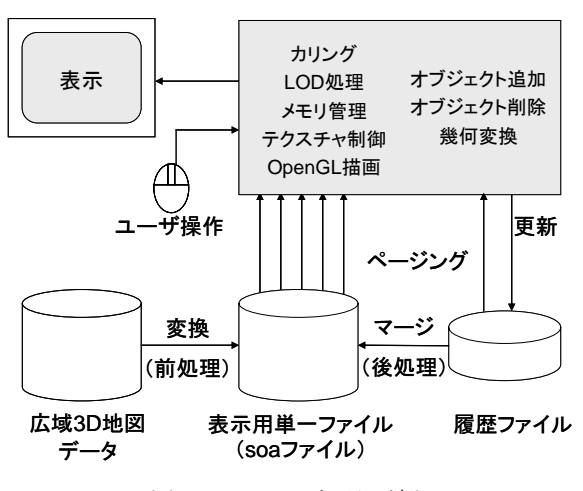

図 1. Soarer の処理の流れ

ぶ形式の単一のファイルを生成する。

表示アプリケーション実行時に、Soarer は soa 形式のファイルを入力として必要な部分だけを ページ・インして、次節以降で述べる最適化手法 を用いて描画を行う。

soa 形式のファイルは、アプリケーション実行 時にはつねに open した状態となる。

表示したオブジェクトを変更可能にするため に、変更履歴を格納するファイルを用意する。こ の履歴ファイルは表示アプリケーション終了後 に元の大きなsoaファイルにマージして反映させ る。

# 2.2. データ構造

図 2 に、ページングのためのデータ構造を示 す。Soarer の中核となるメモリ上のデータ構造は 八分木(Octree)データである。地球全体を 24 レベルの八分木で表している。八分木の各ノード は立方体ブロックに対応する。トップレベル(レ ベル 0)のノードは地球全体を含む一辺 2<sup>24</sup>*m* ≒ 16800*km* の立方体に対応する。これを 8 分割した 立方体が八分木のレベル 1 の 8 つの立方体とな る。最も細かいレベルは一辺 2*m* の立方体で、レ ベル 23 となる。

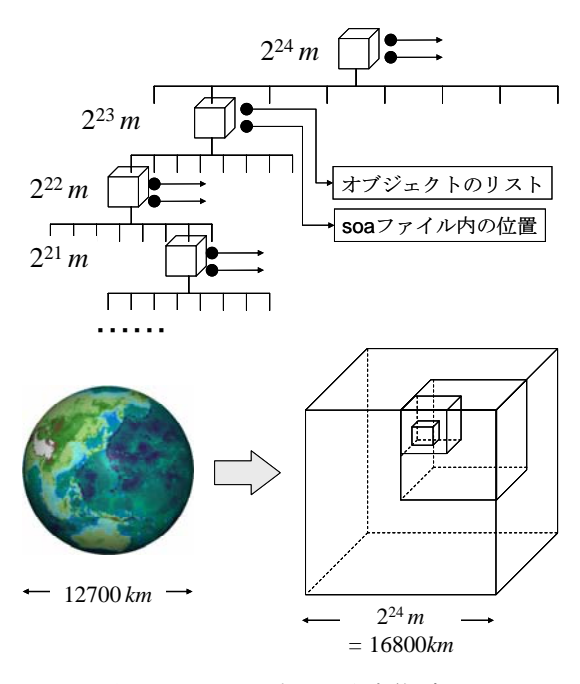

図2. 八分木ノードに対応する立方体ブロックによ る表現

八分木の各ノードは、対応するブロックの座標 系で定義された複数のオブジェクトを持ってい る。すべての表示用の物体はオブジェクトという 単位で表現され、最終的には OpenGL 表示のため の頂点データに分解される。

さらに、各ノードは、対応するオブジェクトデ ータがsoaファイル内のどの位置に格納されてい るかという情報を持っている。これにより、オブ ジェクトがメモリ上になくて読出しが必要な場 合に少ないオーバーヘッドでディスクからロー ドすることができる。

## 2.3. 表示処理

表示処理は、八分木のノードをトップレベルか らたどっていくことによって行う。図 3 に、ノー ドごとの処理の擬似コードを示す。

「ブロックが存在しない」というのは、soa ファ イルの中に、当該ノードに対応するブロックの情 報がないことを意味している。ノードは、それ以 下の子ノードを持たない。

地球規模のデータではなく、限られた区域内 (例えば東京 23 区など)の場合は、最初の数レベ ルは子ノードが一つずつしかないものをたどっ ていくことになる(図 2 上の八分木)。それらの

```
void DrawNode::draw_traversal() {
 if (視界に入っている) draw_block();
 for (8つの子供について) {
   if (ブロックが存在しない) continue;
   if (ブロックがメモリ上にある) {
     if (ブロックが不要) メモリ上から削除;
     else 子供->draw_traversal();
   } else { //メモリ上にない
     if (ブロックが必要) {
      ブロックの位置を読出しリストに登録;
         //あとでまとめて読出し
}}}}
void DrawNode::draw_block() {
 glPushMatrix();
 //ブロック中心位置にローカル座標系を移動
 glTranslate( ...... );
 for (すべてのオブジェクトについて) {
   オブジェクト->draw();
 }
 glPopMatrix();
}
```
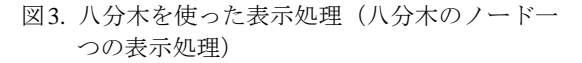

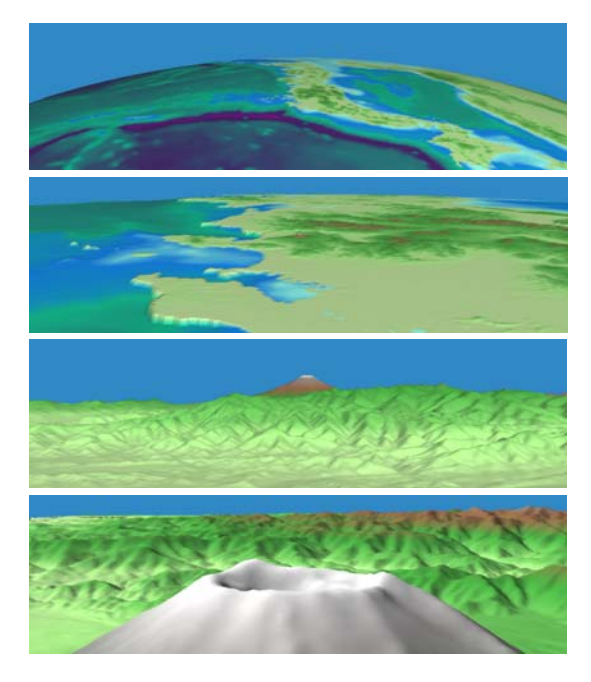

図4. 広域標高データの表示例(国土地理院発行の 50m メッシュの標高データと海洋の球面メッ シュを使用)

ブロックも、オブジェクトが存在しないものが続 き、対象区域を含むブロックまで降りてきて初め て実際の描画(図3の「オブジェクト->draw()」) が実行される。

ブロックが視界(ビュー・フラスタム)に入っ ているかどうかのチェック、いわゆるビュー・フ ラスタム・カリングは、不要な描画処理を行わな いための一般的な手段で、ブロックの外接球(バ ウンディング球)を使えば 6 回以下の内積計算で 済れ。

ブロックが不要かどうか、すなわちメモリ上か ら削除するかどうかの判断は、視点からの距離と ブロックの大きさによって決める。視点から近く て大きなブロックなのにメモリ上にない場合は そのブロックを新たにロードする。一方、小さい わりに視点から遠く、メモリ上にあるブロックは ページ・アウト(メモリ上から削除)する。

このようなブロックの要・不要を判定するため の閾値を変更することで、表示速度と画質のトレ ードオフを制御することができる。

図 4 に国土地理院発行の全国標高データ(50m メッシュ)と海洋のメッシュデータを用いた表示 例を示す。リアルタイムでストレスなく、地球規

模から近景まで、あるいは全国を移動して表示す ることができる。

#### 2.4. テクスチャ処理

三次元地図データでは使用するテクスチャデ ータも膨大な量になる。しかも、視野内の遠景に はそれぞれ異なるテクスチャを持つ多数の建物 等が描画されるため、実際に描画に使用されるテ クスチャ画像も膨大である。

一般に、テクスチャの拡大・縮小が起こる場合 は画像のすべての詳細レベルを保持するミップ マップ[3]を用いる。ミップマップは全部のテク スチャがハードウェアのテクスチャ・メモリに格 納できることが前提になっている[4]。テクスチ ャの種類が多くテクスチャ・メモリに入りきらな い場合は、別途テクスチャのページングが必要と なるが、ミップマップの最も粗いレベルだけが必 要な場合(遠景の建物ではひんぱんに起こる)で も詳細度レベルの高い画像も一緒にローディン グされる。

テクスチャのページング技術としては、ミップ マップの拡張である Clip-Map[5]がある。しかし、 これは地形の標高データに衛星画像や航空写真 を貼り付けるような、一枚の大きなテクスチャ画 像を扱うもので、違うテクスチャを持つ個々の建 物を多数扱う場合には向かない。

そこで、OpenGL で用意されたミップマップを 使用せず、詳細レベルとページングを同時に処理 する独自のテクスチャ管理を実装した。

本方式では、ミップマップの各レベル別にロー ディングできるようにした。これによって高精細 なテクスチャ(例えば 512×512 画素など)を使 った建物が遠景にある場合は、必要最小限の粗い レベル(例えば 4×4~16×16)のテクスチャだ けを読み込む。このような遠景の建物は多数視野 に入るため、効果は大きい。

以上の処理では、ページングするテクスチャの 画素数を最小限とすることができる。しかし、レ ベルの粗い小さいテクスチャが多数存在する場 合には、描画の際のテクスチャ切替オーバーヘッ ドが大きくなる。このため、ある一定レベルより 粗い画像だけが必要な場合はテクスチャの使用

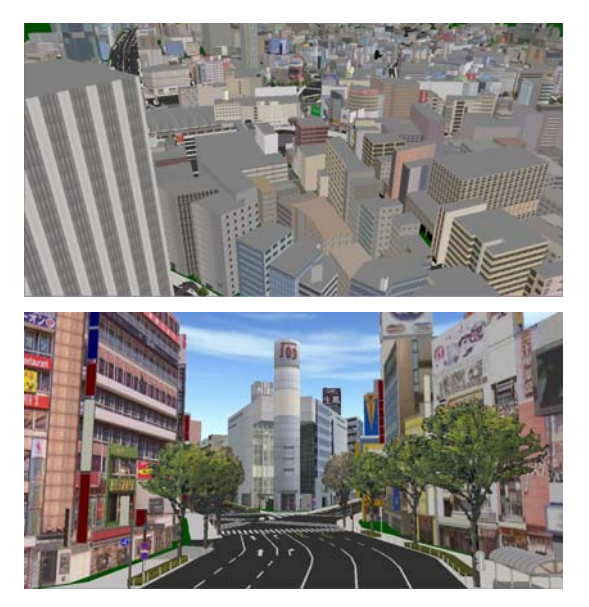

図5. 東京・渋谷の遠景(上)と近景(下) (データ提供:株式会社ジオ技術研究所)

を打ち切り、あらかじめ建物等のオブジェクトに 設定した頂点色で代用した。

# 3. ライブラリ化と実装

実在する都市や地域の三次元地図データをイ ンタラクティブに表示するソフトウェアの応用 範囲は広い。例えば、景観シミュレーションをは じめとする都市・地域開発計画は代表的な応用例 である。二次元地図表示との連動など、GIS のア プリケーションとの組み合わせも効果的な応用 である。また、防災・交通シミュレーション、放 送・映画制作への応用(マラソン中継、事故現場 中継・ロケなどの撮影プランニング)、エンタテ インメント応用なども考えられる。

このような多岐にわたるアプリケーションソ フトを可能にすることを目的に、大規模三次元地 図データの表示部分をアプリケーションソフト 開発者が簡単に利用できるようライブラリ化し、 ソフトウェア開発ツールキット(SDK)とした。

#### 3.1. OpenGL アプリケーションとの役割分担

2章で述べた表示技術を集約した Soarerライブ ラリとアプリケーションの役割分担について述 べる。

Soarer ライブラリは都市・地域の三次元地図デ ータの高速表示を担当し、アプリケーション側は その上に必要な三次元物体を、やはり OpenGL を 用いて描画する。アプリケーションから見ると、 描画したい対象物の背景をクリアする代わりに Soarer に対して景観を描くように指示するよう な使い方となる。

Soarer では、アプリケーションとの座標系を合 わせるためのユーティリティを用意しており、ち ょうどアプリケーションが gluLookAt 関数で視 点と視野を定義するのと同じ感覚で、実在の緯度 経度上に視点と視野を設定できる。

また、Soarer では、表示中の三次元地図データ のオブジェクトに対して、任意の直線との当たり 判定や任意の点からの最近接オブジェクトの検 出を行うことができる。

一方、GUI のようなユーザインタフェースは、 すべてアプリケーション側が用意することにな り、Soarer は GUI を持たない。

### 3.2. データ形式依存のライブラリ

実在の広域三次元地図データにはいくつかの 種類がある。Soarer は、地図データの種類とは独 立の表示技術であるが、実際にアプリケーション から三次元地図データを利用する場合は表示だ けではなく、データに付随する各種情報を利用す ることが多い。その部分はデータの種類に依存せ ざるを得ない。

そこで、Soarer ライブラリは表示用のコアライ ブラリと位置づけ、アプリケーションから実際に 見える API (Application Programming Interface) はデータ依存部分も含んだものとした。

ジオ技術研究所が提供している三次元デジタ ル地図 Walkeye Map[6]に対応するライブラリと して、Soarer を核とする GEO-Element をジオ技術 研究所と共同開発した。アプリケーション開発者 からは Soarer の API ではなく、GEO-Element の API が見えることになる。各ソフトウェア間の関 係を図 6 に示す。

GEO-Element では、soa ファイルではなく ele ファイルという形式の単一ファイルに三次元地 図データを格納する。これは soa ファイルの情報

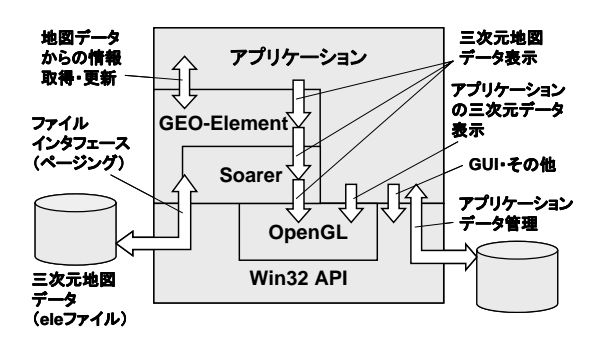

図 6. GEO-Element のソフトウェア構成

に加えて、Walkeye Map 特有の属性情報も含んで いるファイル形式である。

#### 3.3. 柔軟性と高速性の両立

三次元地図のアプリケーションを考えた場合、 単純に景観を表示するだけでは実用にはならな い。建物等のオブジェクトの追加・変更・削除と いう基本的な編集機能を Soarer が持っている必 要がある。これを実現し、アプリケーションが GEO-Element ライブラリを使って利用できるよ うにした。以下その方法について説明する。

GEO-Element で扱う ele 形式のファイルはサイ ズが大きい上に高速読み出し用に最適化されて いる。そのため、書き込みには時間がかかってし まい、アプリケーション実行中に書き込みを行う のは現実的ではない。

オブジェクトを変更する柔軟性と表示の高速 性を大規模データに対して実現するために、1 回 のアプリケーション実行中は、オブジェクトの変 更履歴を記録する別のファイルを用いることに した (図1の右下)。

履歴ファイルは、ele ファイルと同様ページン グに対応している。GEO-Element のページング処 理の部分では元の ele ファイル以外に履歴ファイ ルもチェックする必要があるため、履歴ファイル が大きくなっていくと処理オーバーヘッドも大 きくなるという問題がある。そのため、1 回のア プリケーションでの変更部分がたまってきたら、 一度アプリケーションを終了し、履歴ファイルの 内容を元の ele ファイルに反映させる必要があ る。

履歴ファイルを ele ファイルに反映させる(マ ージする) エンドユーザ向けツールとして GeoMerge を用意した。GeoMerge を実行すること により、元の ele ファイルとは別に、履歴を反映 した ele ファイルが生成される。GeoMerge の処 理時間は、履歴の大きさにもよるが、10 秒~数 分程度である。

## 3.4. 表示性能

Soarer あるいは GEO-Element の表示速度につ いては、ページングの度合いによって変動する。 ページングの影響がない場合には 15fps~60fps のフレームレートが得られるが、容量の大きいデ ータだと表示速度に影響が出て最悪で 2fps 程度 まで落ちる。

Walkeye Map の東京・山手線内部及び周辺のデ ータを ele ファイルに変換すると 89GB になる。 これを表示(図7上)すると、視野の奥行き方向 にオブジェクトが少ない場合は 30fps 程度の表示 速度が得られるが、奥行き方向にオブジェクトが 多い方向を向いて視点・視線を変化させるとペー ジングが起こり 2fps 程度となる。これは主にテ クスチャデータのローディングまたは切り替え オーバーヘッドが原因と考えられる。

また、渋谷周辺の ele ファイルはサイズが約 2GB で、その表示(図 5 および図 7 下)では、 15fps~60fps のフレームレートが得られた。

以上の表示性能評価で使用したハードウェア は、Xeon 3.06GHz、メインメモリ 2GB、グラフ ィックスは 3Dlabs 社製 Wildcat VP990 Pro(メモ リ 512MB)、表示解像度 1280×1024 である。

# 4. まとめと今後の課題

広域の三次元地図データをリアルタイムで表 示するための、ファイル形式・表示データ管理・ テクスチャ処理などの高速化手法について述べ、 それらを実用化するためのライブラリの機能に ついて述べた。

今後の課題として、さらなる最適化が挙げられ る。現在の実装では、テクスチャ処理が依然とし

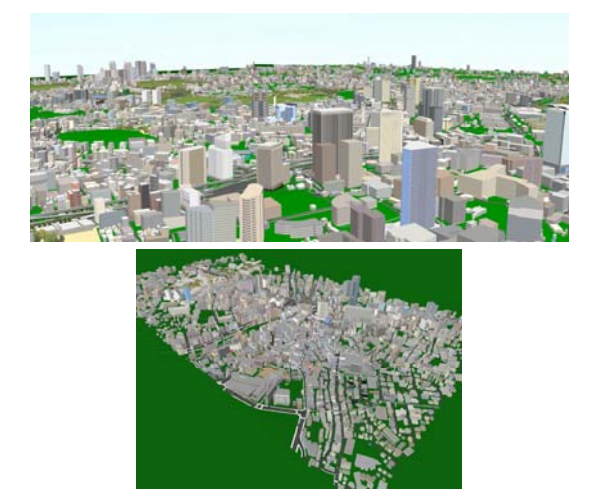

図7. 山手線内部および周辺データの一部(上)と 渋谷周辺の全体データ (下) (データ提供:株式会社ジオ技術研究所)

てボトルネックになっており、特にページングが 大量に発生する際に顕著となっている。これを解 決することが第一の課題となっている。

### 謝辞

GEO-Element の実装に際して多くのアドバイ スをいただいたジオ技術研究所の田中敏夫氏に 感謝いたします。

#### 参考文献

- [1] J. Rohlf and J. Helman: "IRIS Performer: A High-Performance Multiprocessing Toolkit for Real-Time 3D Graphics", *Proc. SIGGRAPH 1994*, pp. 155-162 (July 1994)
- [2] Silicon Graphics, Inc.: "OpenGL Performer Programming Guide"
- [3] L. Williams, "Pyramidal Parametrics," *Proc. SIGGRAPH 1983*, pp. 1-11 (July 1983).
- [4] OpenGL Architecture Review Board, "*OpenGL* プロ グラミングガイド 第2版,"アジソン·ウェスレ イ,ISBN4-7952-9710-X (1997).
- [5] J. Montrym, D. R. Baum, D. L. Dignam, C. J. Migdal, "Infinite Reality: A Real-Time Graphics System," *Proc SIGGRAPH 1997*, pp. 293-302 (July 1997).
- [6] 入江,藤,内海:"実画像と 3D 地図間のカメラ位 置推定に関する研究," 情報処理学会研究報告 2003-CG-117 (November 2004)(掲載予定).